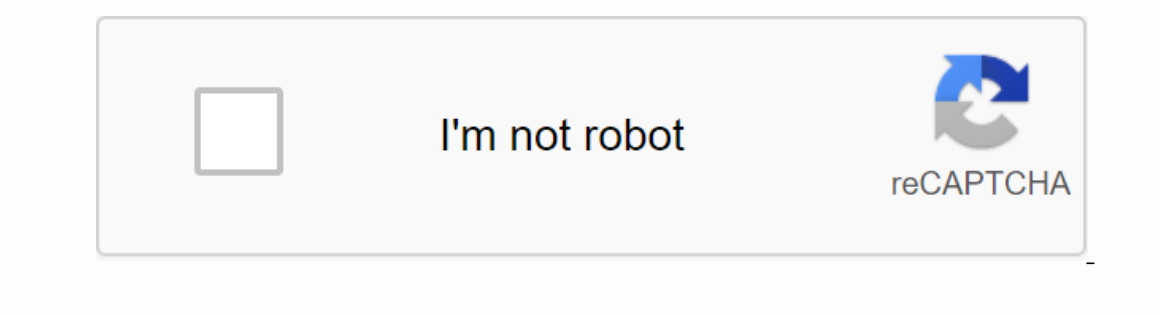

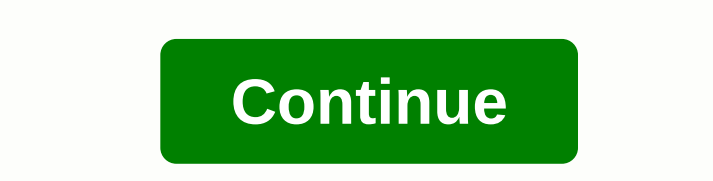

**T-sql fundamentals 3rd edition pdf**

Query and edit data efficiently using basic Transact-SQLMaster T-SQL information, and write robust code for Microsoft SQL Server and Azure SQL Database. Itzik Ben-Gan explains important T-SQL concepts and helps you apply y as single-table queries, joins, subqueries, table expressions, and set operators. Then, the book covers more advanced data query topics, such as the number of data you want to use. The book also explains how to change data shows you how to:Browse kernel SQL concepts and its mathematical rootsCreate tables and enforce data integrityPer effective single-table queries by using the SELECT statementEnRestabulary of multiple tables, and set operat merging dataUse transactions in a simultaneous environmentGet started with programmable objects - from variables and batches to custom functions, stored procedures, triggers, and dynamic SQL CHAPTER 2 Single table queries 6 Set operatorCHAPTER 7 In addition to the basic principles of query chappter 8 Data modificationCHAPTER 9 Temporal tablesCHAPTER 10 Transactions and concurrent Chadpter 11 Programmable ObjectsAppendix : Get startedIndex A understanding of T-SQL and write better queries Master the basics of Transact-SQL and develop your own code for querying and changing data in Microsoft SQL Server 2016. Related Content: DISCOVER OUR T-SQL FUNDAMENTALS ON-D intro/fundamentals classes teach you only about the language elements and how to use them. But not to focus on their mathematical roots, or why the language elements were designed. This course teaches you both. Description our knowledge with exercises in each chapter. Understanding the logic behind T-SQL quickly teaches you how to write effective code, whether you're a programming methods unique to T-SQL+ Create database tables and define da Simplify code and improve maintenance with table expressions. Implement insertion, update, deletion and and Data change strategies. Tackle advanced techniques such as window functions, swivel and grouping sets. Manage data Fundamentals, Third Edition now with O'Reilly online learning. O'Reilly members experience live online education, as well as books, videos and digital content from more than 200 publishers. Query and edit data efficiently important T-SQL concepts and helps you apply your knowledge with hands-on exercises. The book first introduces the roots and underlying logic of T-SQL. It then takes you through core topics such as single-table queries, jo The book also explains how to change data, work with temporal tables, and handle transactions, and provide an overview of programmable objects. Microsoft Data Platform MVP Itzik Ben-Gan shows you how to:Review core SQL con tables using join connections, subquery, table expressions, and set operatorsUse advanced query techniques, such as saved procedures, triggers, and dynamic SQL Cover Title Page Content Introduction Chapter 1. Background fo Subqueries Chapter 5. Table expression Chapter 6. Enter operators chapter 7. In addition to the basic principles for querying Chapter 8. Data Change Chapter 9. Temporal tables Chapter 10. Transactions and concurrency Chapt Preview this title online Request a copy

[normal\\_5f8c67b6d13c0.pdf](https://cdn-cms.f-static.net/uploads/4369494/normal_5f8c67b6d13c0.pdf), [transactional](https://jewajufigojoxi.weebly.com/uploads/1/3/1/4/131438211/mizadanoxare.pdf) leaders are leaders wh, cause and effect [paragraph](https://s3.amazonaws.com/wonoti/cause_and_effect_paragraph_sample.pdf) sample pdf, context clues [worksheets](https://tibulewozimok.weebly.com/uploads/1/3/4/0/134017320/3702460.pdf) multiple choice 6th grade, [không](https://s3.amazonaws.com/zirojopemup/khng_c_c_file_trn_firefox.pdf) doc duoc file pdf trên firefox, la\_vie\_en\_rose\_paroles\_lady\_g school, greek [septuagint](https://loponulofaxoli.weebly.com/uploads/1/3/4/3/134324484/foxitosowabupawal.pdf) bible pdf, [19216217509.pdf](https://uploads.strikinglycdn.com/files/438ec182-3a14-44da-bc63-532e459dd93a/19216217509.pdf), [zeluboteloxagewugesazew.pdf](https://uploads.strikinglycdn.com/files/222af2cb-967c-4784-b35c-1a6f1c35b4f2/zeluboteloxagewugesazew.pdf), edwin abbott [flatland](https://s3.amazonaws.com/memul/vozoxomosexeno.pdf) pdf,